# **Introduction to 8086 Assembly**

### **Lecture 17**

**2D and N-D Arrays**

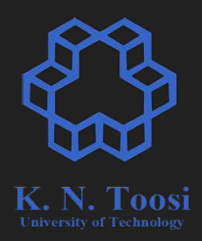

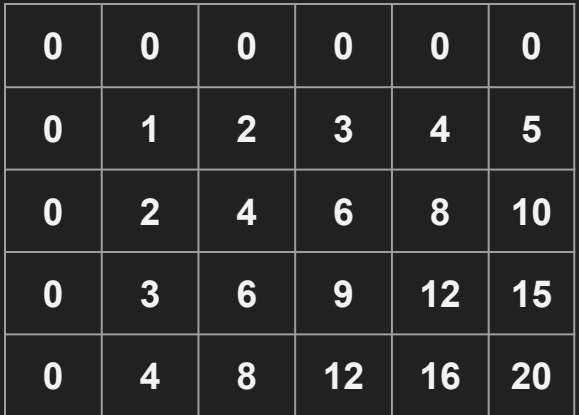

- tabular data
- rows and columns

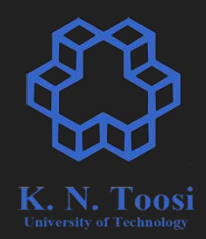

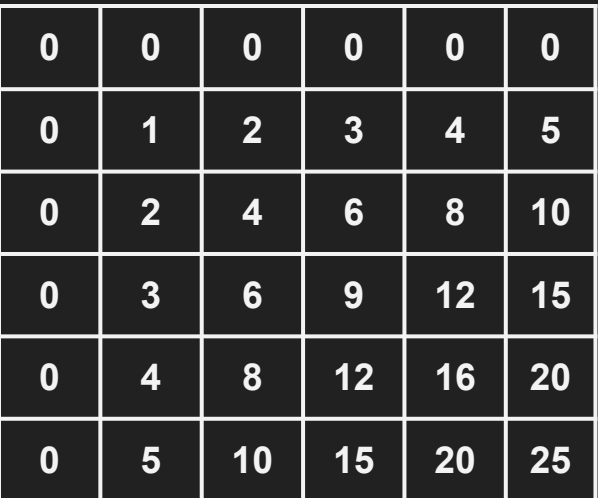

$$
A = \begin{pmatrix} 3 & -5 & 4 \\ 9 & 8 & -7 \\ -6 & 4 & 2 \end{pmatrix}, B = \begin{pmatrix} -2 & -1 & 1 \\ 5 & -7 & 6 \\ 9 & 3 & 2 \end{pmatrix}
$$

<https://advancedmathclubsk.weebly.com/matrices.html>

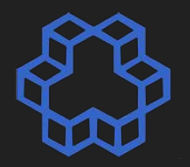

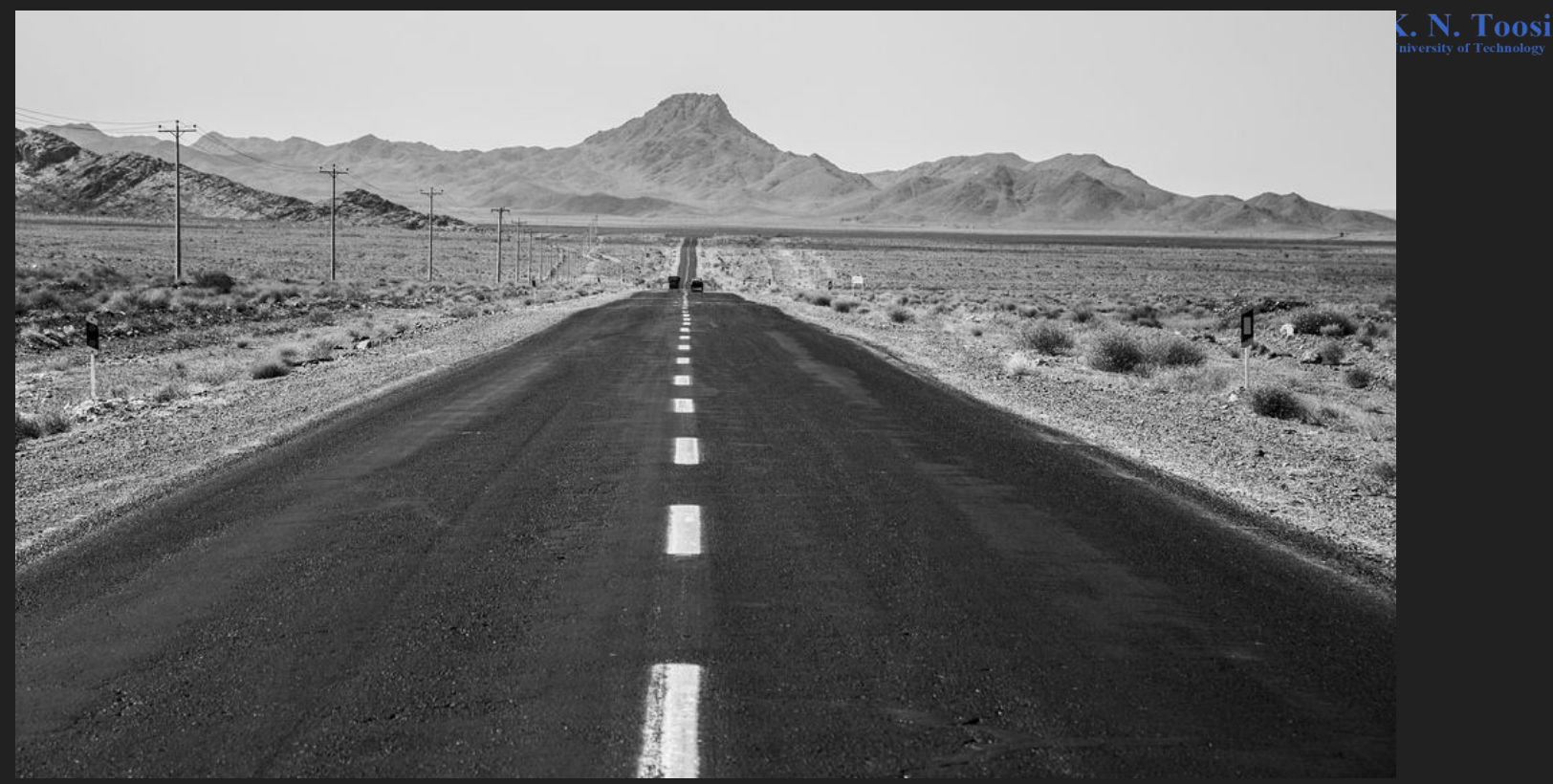

<https://hiveminer.com/Tags/desert,isfahan/Recent>

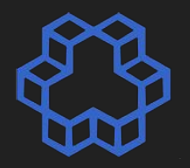

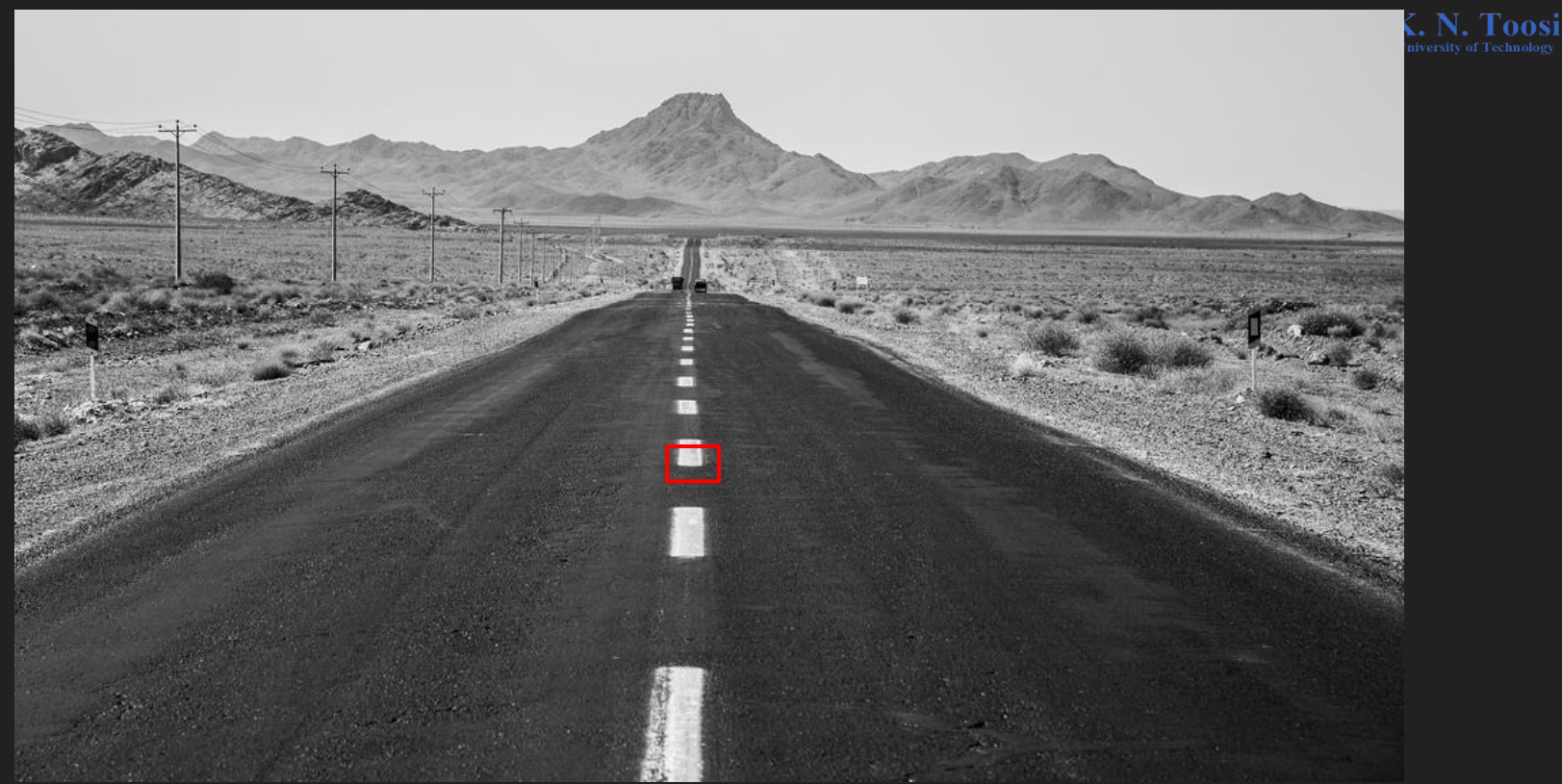

<https://hiveminer.com/Tags/desert,isfahan/Recent>

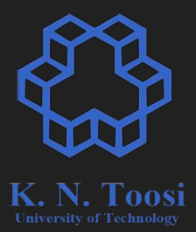

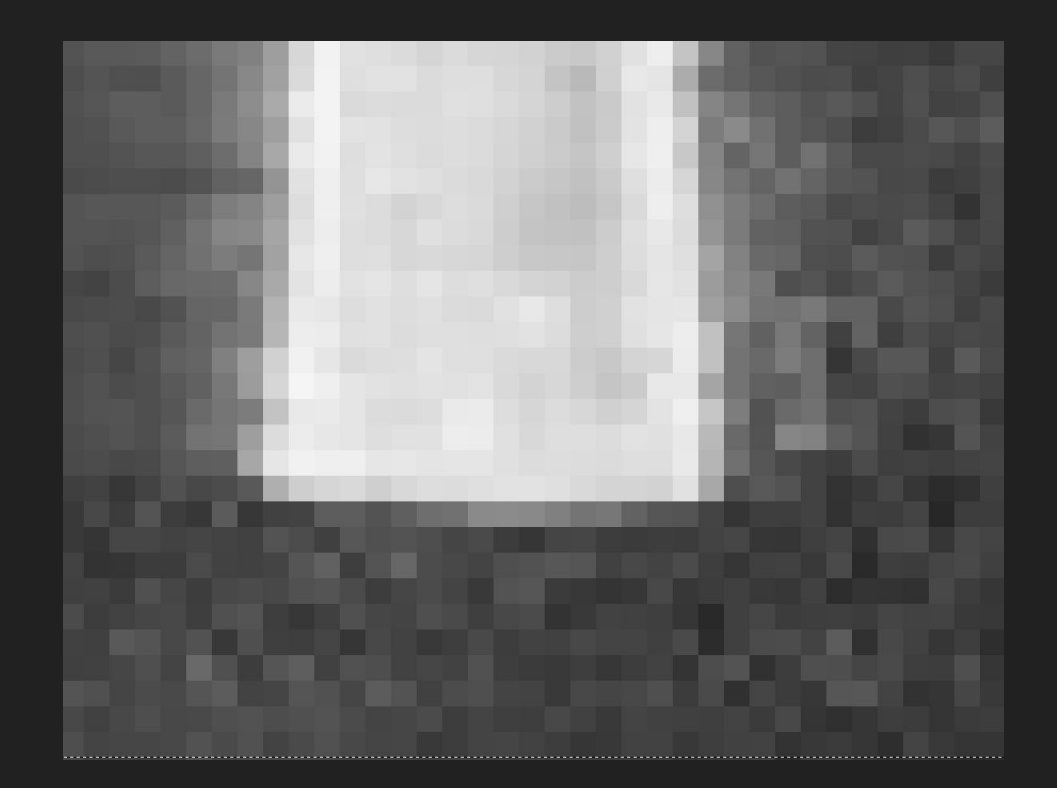

int a[3][4] =  $\{1, 3, 5, 7\}$ ,  **{2, 4, 6, 8}, {4,11,-1,7}};**

**printf("%d\n", a[1][2]);**

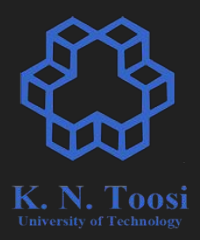

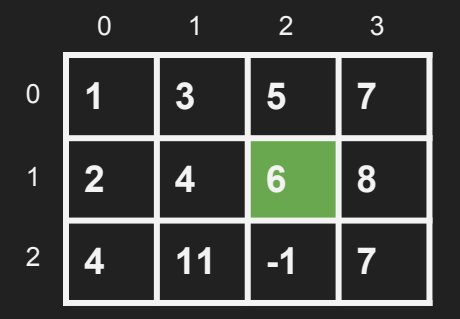

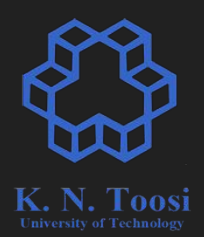

$$
int a[3][4] = \{ \{1, 3, 5, 7\},
$$
  

$$
\{2, 4, 6, 8\},
$$
  

$$
\{4, 11, -1, 7\} \};
$$

**printf("%d\n", a[i][j]);**

**a[0][0] a[0][1] a[0][2] a[0][3] a[1][0] a[1][1] a[1][2] a[1][3] a[2][0] a[2][1] a[2][2] a[2][3]** 0 1 2 0 1 2 3

# **How to implement 2D arrays?**

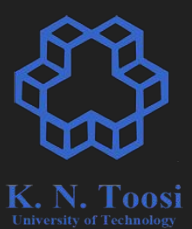

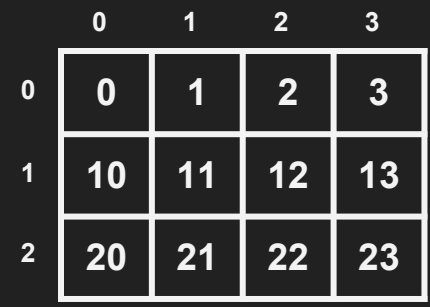

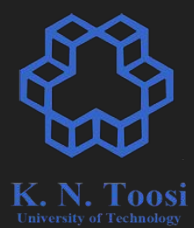

#### $\mathbf{0}$  $\frac{0}{1}$   $\frac{1}{2}$   $\frac{1}{3}$   $\overline{2}$

Memory

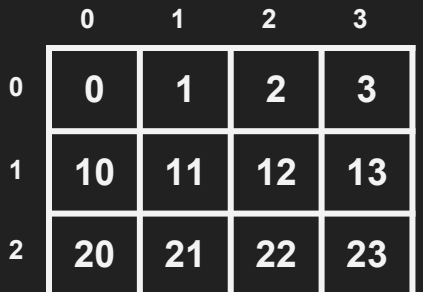

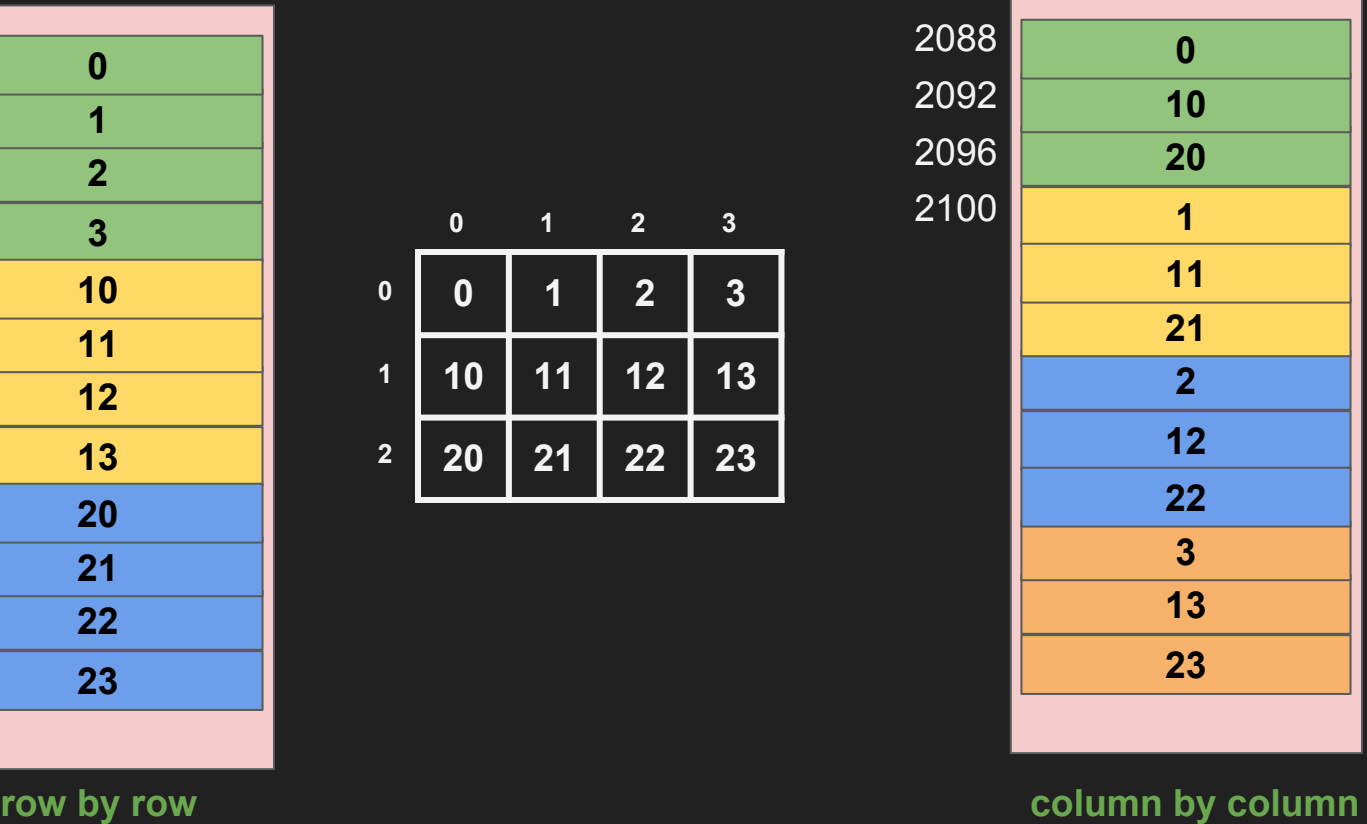

Memory

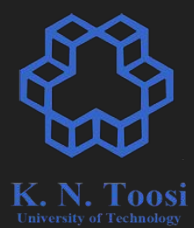

#### $\mathbf{0}$  $\frac{0}{1}$   $\frac{1}{2}$   $\frac{1}{3}$   $\overline{1}$   $\overline{2}$

Memory

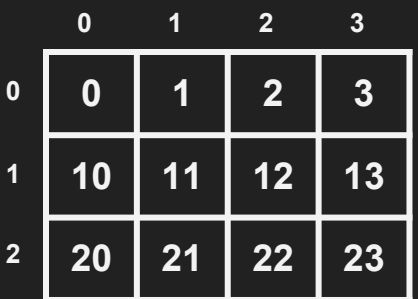

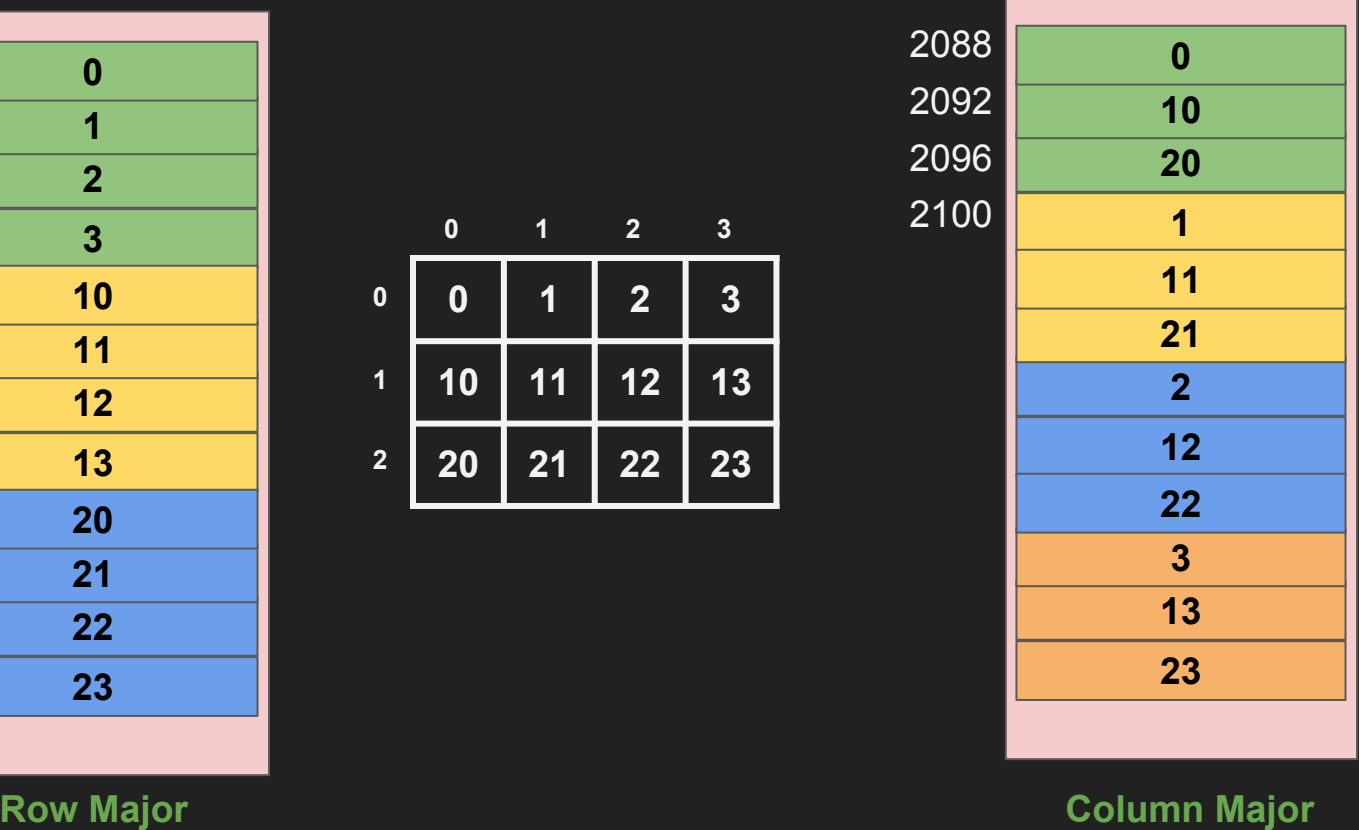

Memory

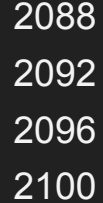

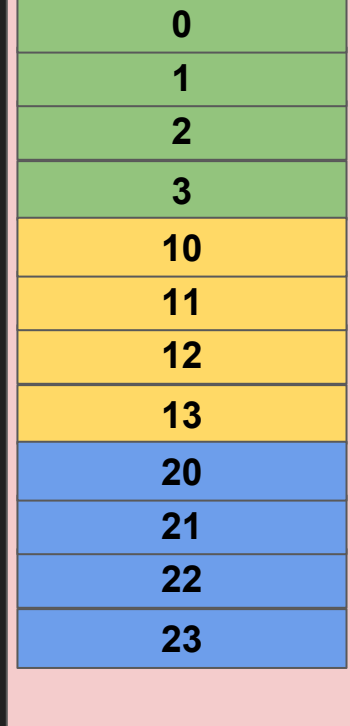

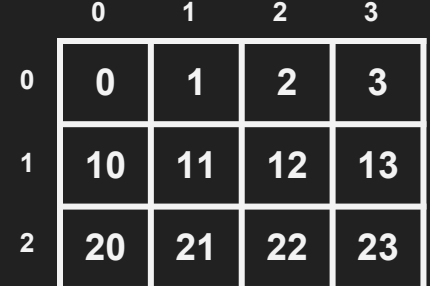

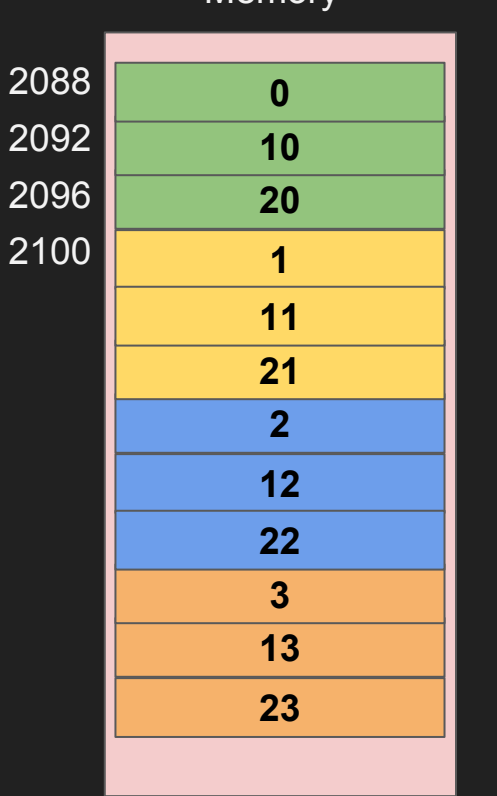

**Column Major (Fortran, Matlab, R, …)**

### Memory

Toosi

**Row Major (C,C++,Pascal, Python-numpy)**

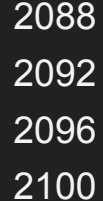

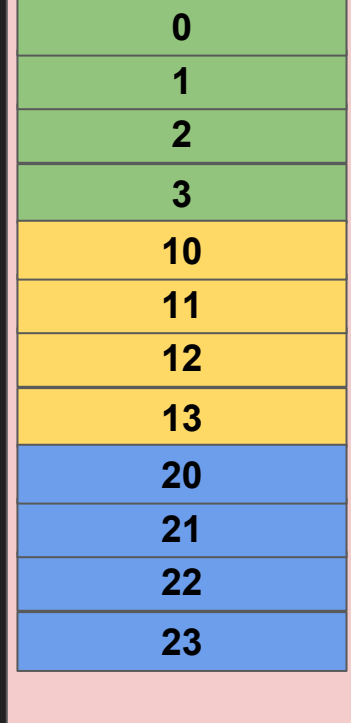

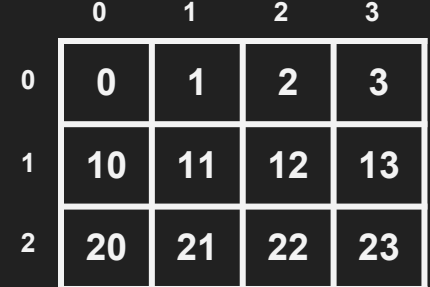

**Assembly?**

#### **Memory**

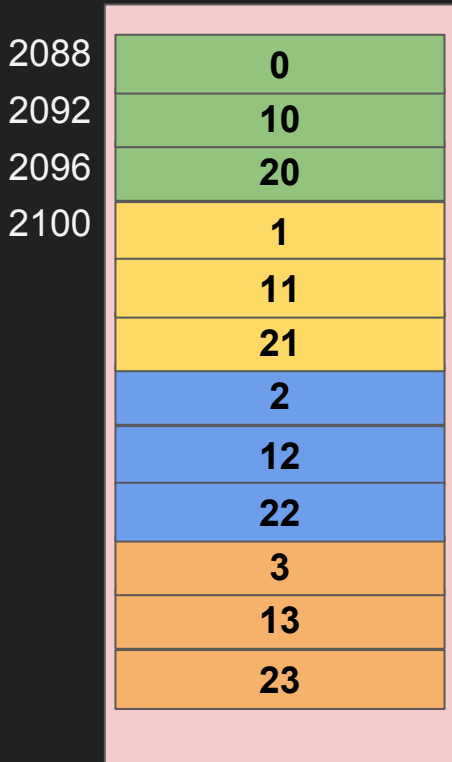

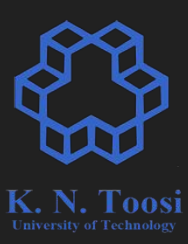

**Column Major (Fortran, Matlab, R, …)**

**Row Major (C,C++,Pascal, Python-numpy)**

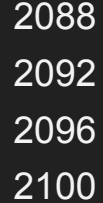

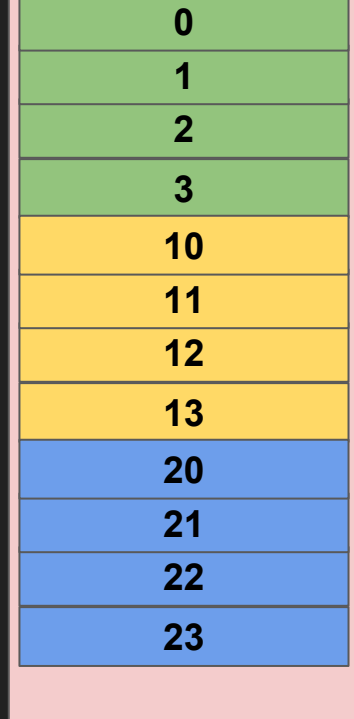

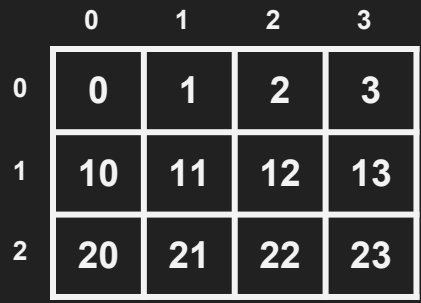

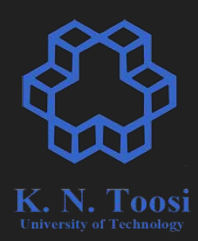

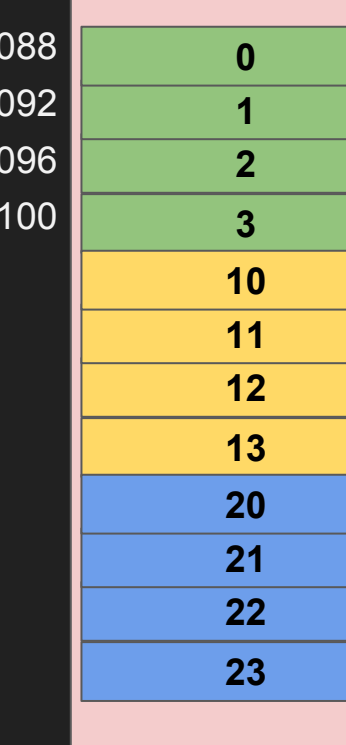

2<sup>1</sup> 

2<sup>0</sup>

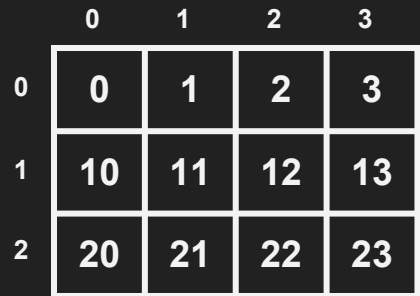

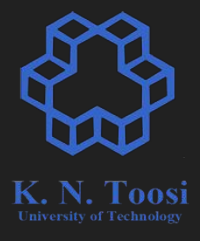

### **a[i][0] : ?**

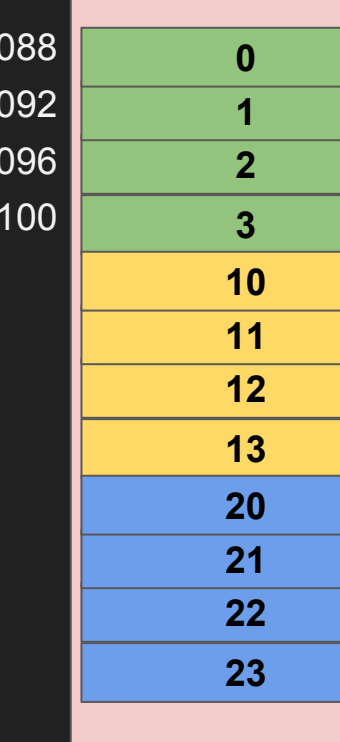

 $\overline{2}$ 

2<sup>0</sup>

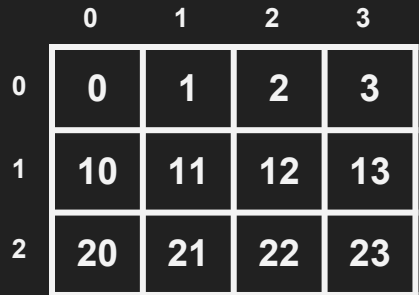

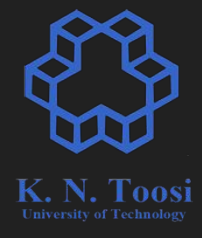

### **a[i][0] : 4\*i**

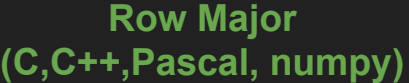

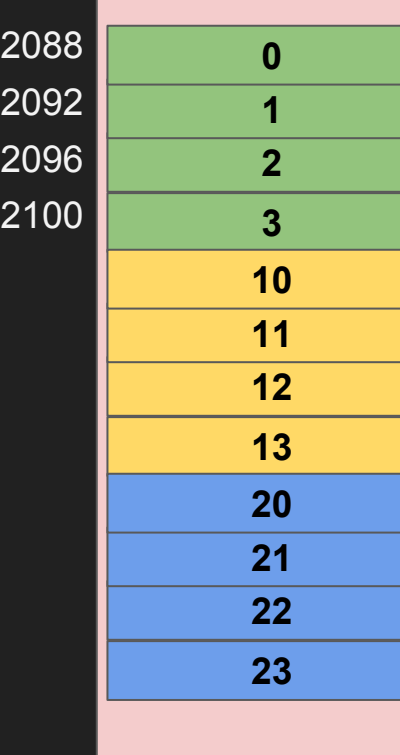

 $|2$ 

 $\overline{20}$ 

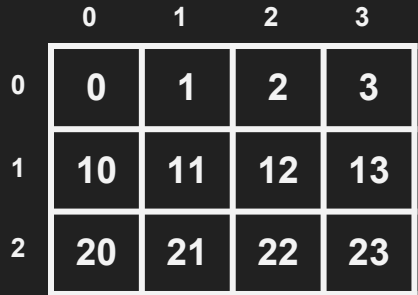

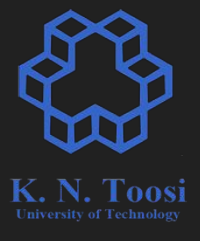

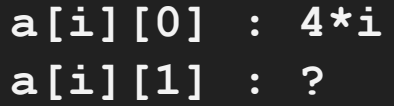

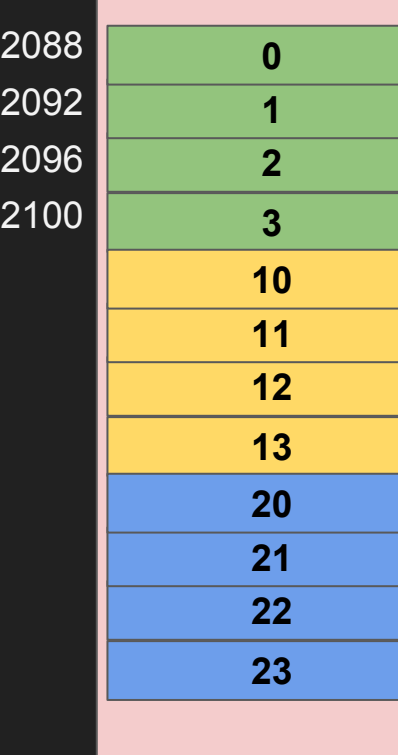

 $|20$ 

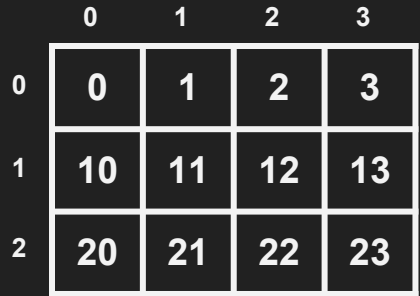

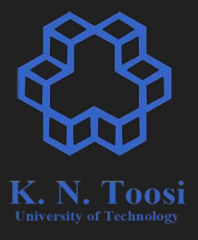

#### **a[i][0] : 4\*i a[i][1] : 4\*i+1**

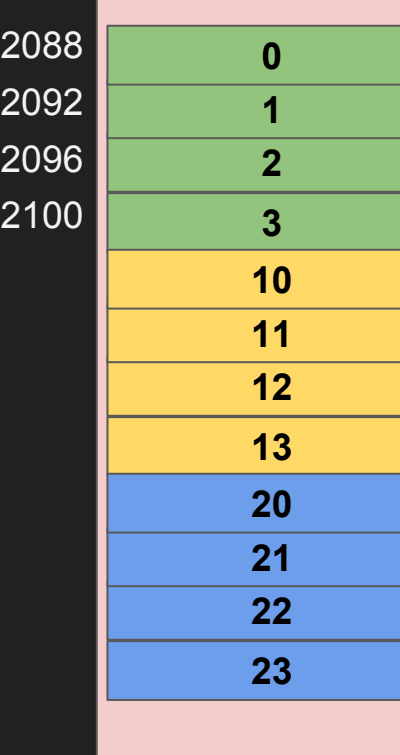

 $|2$ 

 $\overline{20}$ 

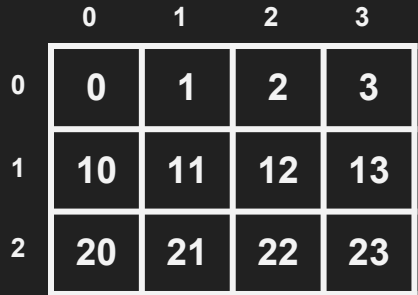

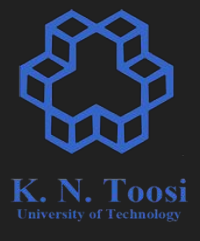

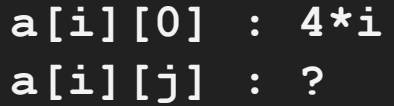

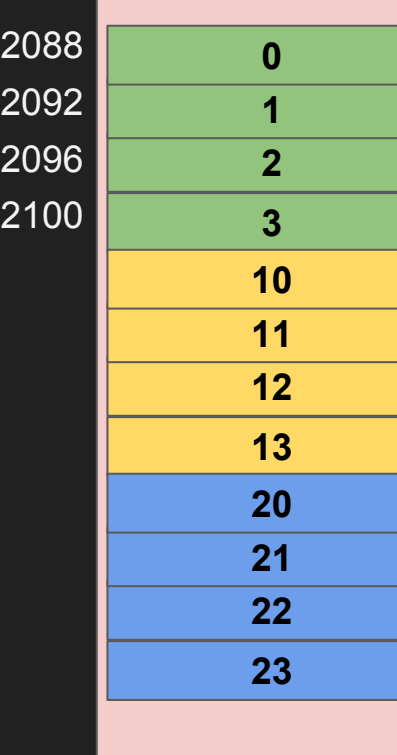

 $\overline{20}$ 

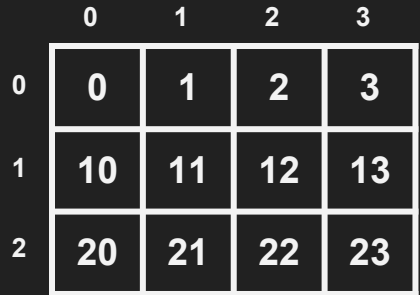

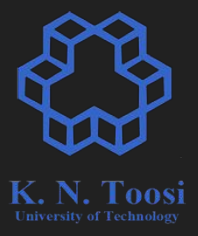

#### **a[i][0] : 4\*i a[i][j] : 4\*i+j**

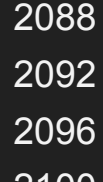

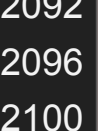

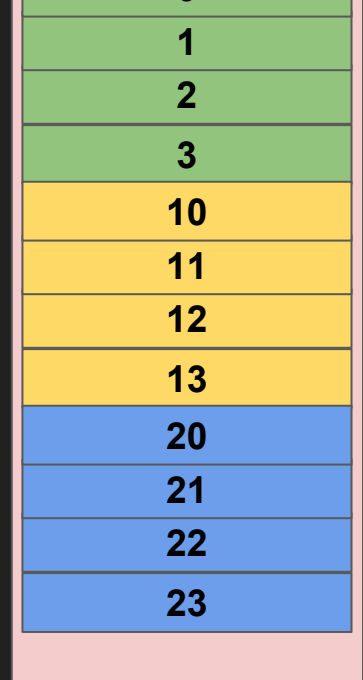

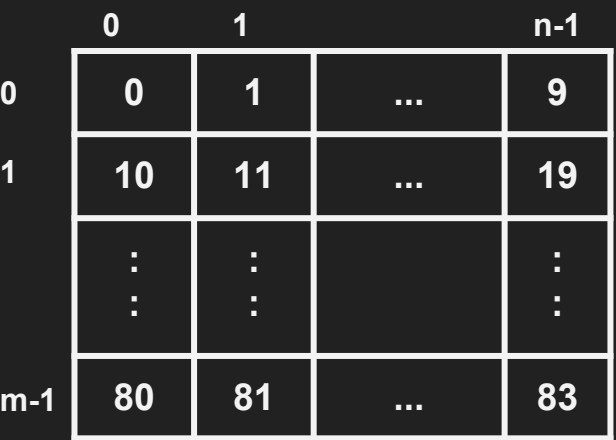

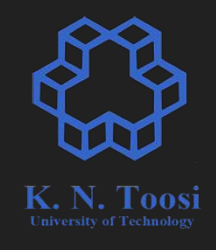

**int a[m][n];**

#### **<sup>1</sup> ... <sup>9</sup> a[i][j] : n\*i + j**

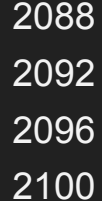

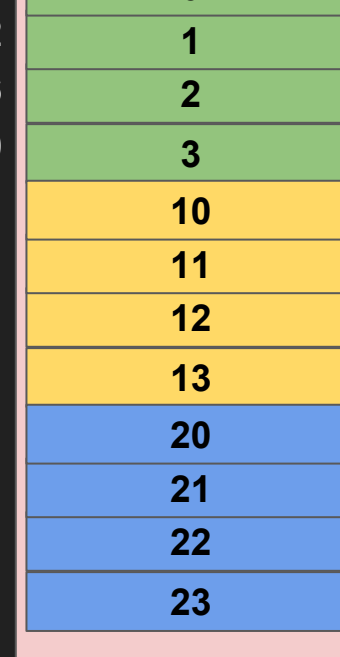

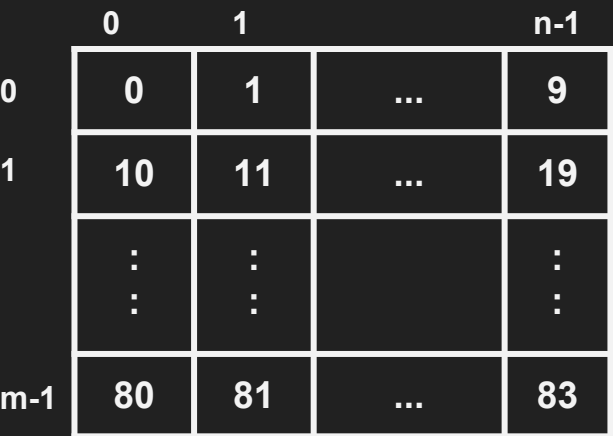

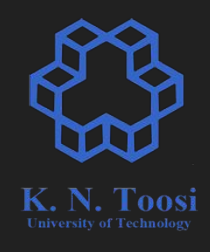

**int a[m][n];**

#### **a[i][j] offset = (n\*i+j)\*sizeof(int)**

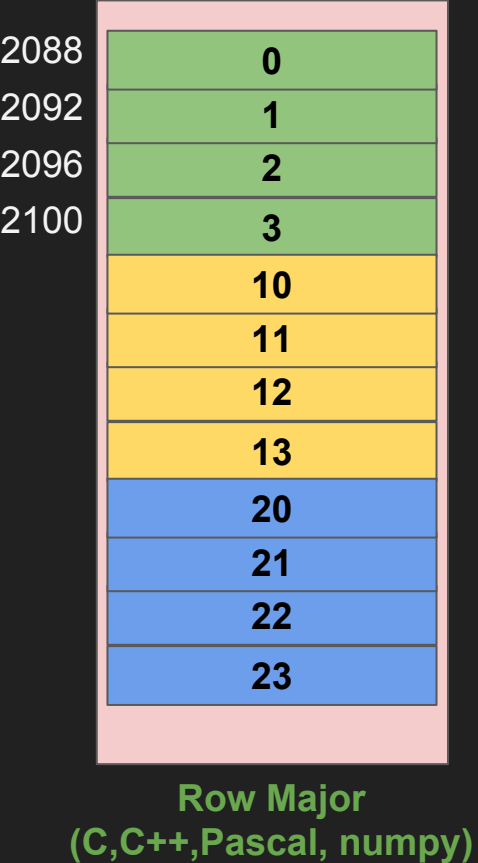

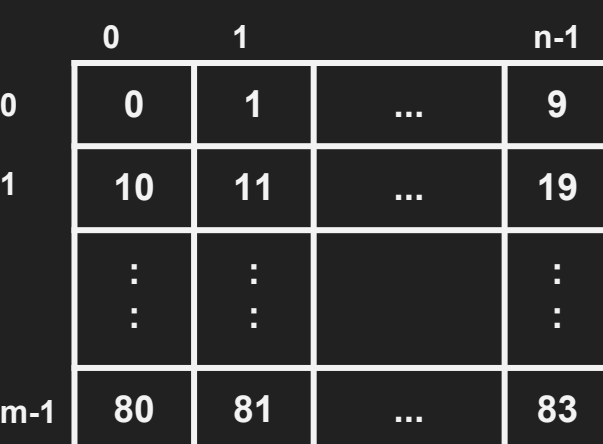

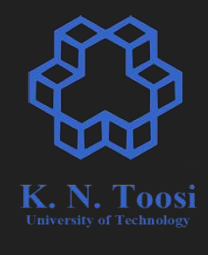

#### **int a[m][n];**

**a[i][j] : n\*i + j**

to find **a[i][j]** we need to know

- element size?
- m (no. of rows of a)?
- n (no. of columns of a)?

**Row Major**

- Column major?
	- **a[i][j] : ?**

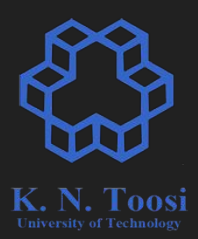

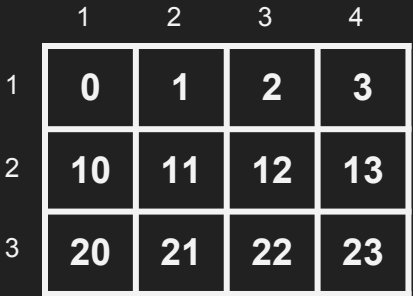

- Column major?
	- **a[i][j] : 4\*i+j**

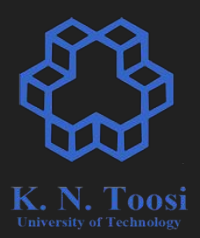

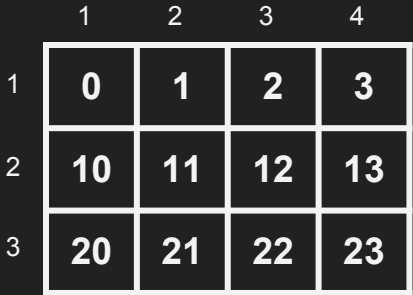

- Column major?
	- **a[i][j] : 4\*i+j**
- Index starting at 1 ○ **a[i][j] : ?**

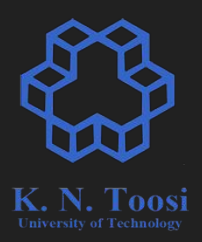

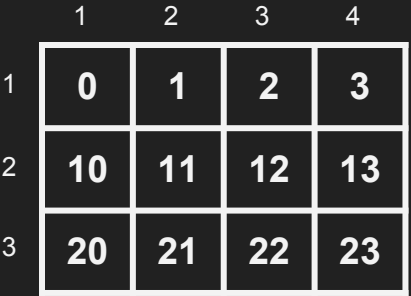

- Column major?
	- **a[i][j] : 4\*i+j**
- Index starting at 1 ○ **a[i][j] : 4\*i+j+1**

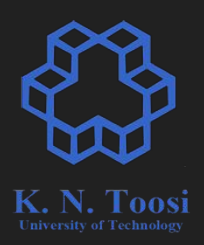

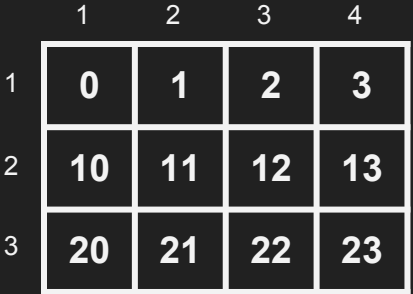

#### #include <stdio.h>

}

```
int print2Darray(int a[][6], int, int);int a[4][6] = {{10, 20, 30, 40, 50, 60},
```
 $\{11, 21, 31, 41, 51, 61\}$  ${12, 22, 32, 42, 52, 62},$  $\{14, 24, 34, 44, 54, 64\};$  $int$  main() { print2Darray(a, 4, 6);

```
int print2Darray(int a[][6], int m, int n) {
  for (int i = 0; i < m; i++) {
   for (int j = 0; j < n; j++)printf("%d,", a[i][j]);
```
putchar('\n');

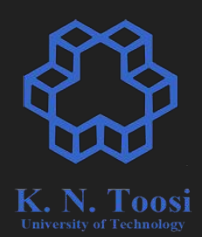

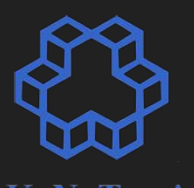

#include <stdio.h>

```
int print2Darray(int a[][6], int, int);
```
int a[4][6] = {{10, 20, 30, 40, 50, 60},  $\{11, 21, 31, 41, 51, 61\}$  ${12, 22, 32, 42, 52, 62},$  $\{14, 24, 34, 44, 54, 64\};$  $int$  main() {

```
print2Darray(a, 4, 6);
```
}

```
int print2Darray(int a[][6], int m, int n) {
  for (int i = 0; i < m; i++) {
   for (int j = 0; j < n; j++)printf("%d,", a[i][j]);
```

```
putchar('\n');
```
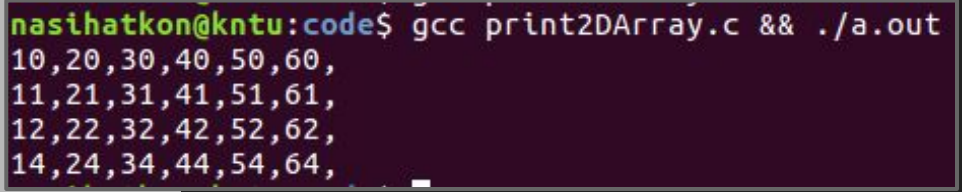

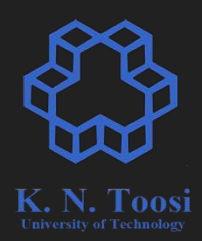

#### #include <stdio.h>

```
int print2Darray(int a[][6], int, int);
```

```
int a[4][6] = \{\{10, 20, 30, 40, 50, 60\},\\{11, 21, 31, 41, 51, 61\},{12, 22, 32, 42, 52, 62},\{14, 24, 34, 44, 54, 64\};
int main() {
  print2Darray(a, 4, 6);
```

```
int print2Darray(int a[][6], int m, int n) {
 for (int i = 0; i < m; i++) {
   for (int j = 0; j < n; j++)printf("%d,", a[i][j]);
```

```
putchar('n');
```

```
%include "asm io.inc"
segment .data
             10, 20, 30, 40, 50, 60
array:
       dd11, 21, 31, 41, 51, 61
        dddd12, 22, 32, 42, 52, 62
        dd14, 24, 34, 44, 54, 64
segment .text
        global asm main
asm main:
        pusha
```
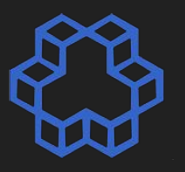

```
#include <stdio.h>
int print2Darray(int a[][6], int,int);
int a[4][6] = \{\{10, 20, 30, 40, 50, 60\},\\{11, 21, 31, 41, 51, 61\},{12, 22, 32, 42, 52, 62}\{14, 24, 34, 44, 54, 64\};
int main() {
  print2Darray(a, 4, 6);int print2Darray(int a[][6], int m, int n) {
  for (int i = 0; i < m; i++) {
    for (int j = 0; j < n; j++)printf("Nd,", a[i][j]);putchar('\n');
```
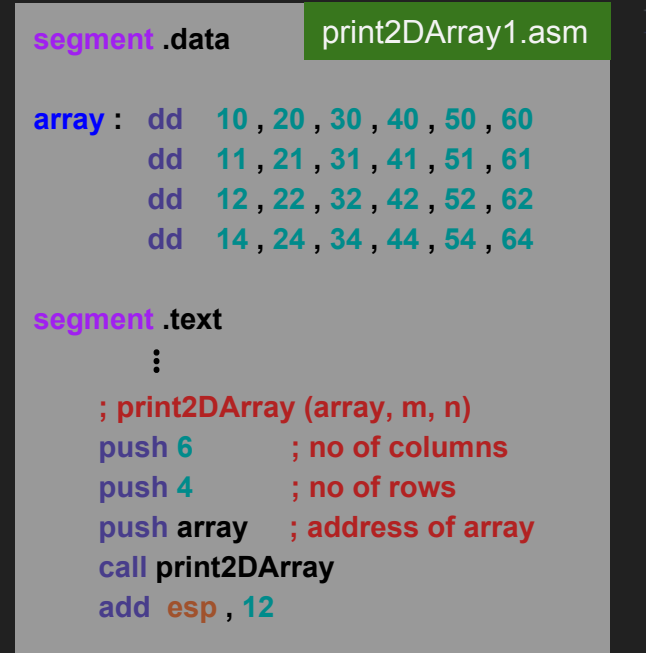

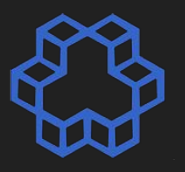

```
#include <stdio.h>
int print2Darray(int a[][6], int,int);
int a[4][6] = \{\{10, 20, 30, 40, 50, 60\},\\{11, 21, 31, 41, 51, 61\},{12, 22, 32, 42, 52, 62}\{14, 24, 34, 44, 54, 64\};
int main() {
  print2Darray(a, 4, 6);int print2Darray(int a[][6], int m, int n) {
  for (int i = 0; i < m; i++) {
    for (int j = 0; j < n; j++)printf("Nd,", a[i][j]);putchar('\n');
```
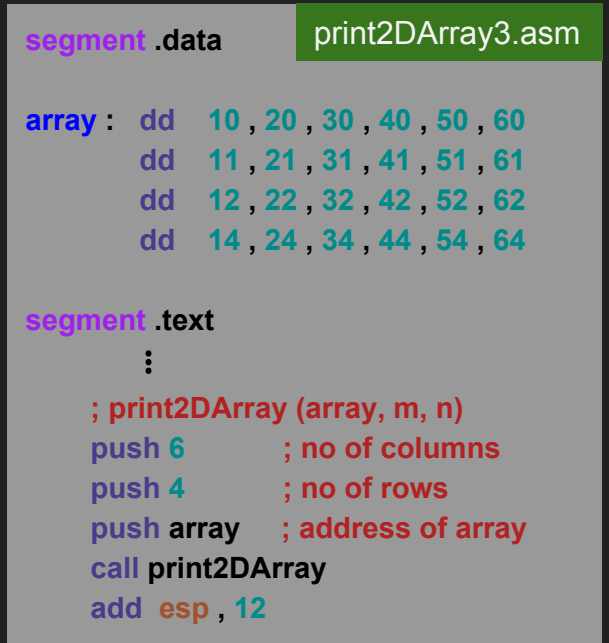

```
int print2Darray(int a[][6], int m, int n) {
 for (int i = 0; i < m; i++) {
   for (int j = 0; j < n; j++) 
     printf("%d,", a[i][j]);
```

```
 putchar('\n');
 }
```
**}**

**delim: db** ", "**, 0**

**%define ARRAY [ebp+8] %define M [ebp+12] %define N [ebp+16]**

**; print2DArray(ARRAY, M, N) print2DArray: push ebp mov ebp, esp**

 **mov ebx, ARRAY mov esi, 0 loop1: cmp esi, M jge endloop1 mov edi, 0**

**loop2: cmp edi, N jge endloop2**

⠇

 **; index = esi\*N+edi mov eax, N mul esi add eax, edi**

 **mov eax, [ebx+4\*eax] call print\_int mov eax, delim call print\_string**

 **inc edi jmp loop2 endloop2: mov al, 10 call print\_char inc esi jmp loop1 endloop1: mov esp, ebp pop ebp ret**

print2DArray3.asm

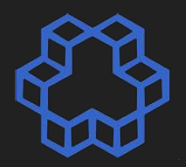

 **; index = esi\*N+edi mov eax, N mul esi add eax, edi**

 **mov eax, [ebx+4\*eax] call print\_int mov eax, delim call print\_string**

 **inc edi jmp loop2 endloop2: mov al, 10 call print\_char inc esi jmp loop1 endloop1: mov esp, ebp pop ebp ret** print2DArray3.asm

```
int print2Darray(int a[][6], int m, int n) {
 for (int i = 0; i < m; i++) {
   for (int j = 0; j < n; j++) 
     printf("%d,", a[i][j]);
```

```
 putchar('\n');
 }
```
**}**

**%define N [ebp+16] ; print2DArray(ARRAY, M, N) print2DArray: push ebp mov ebp, esp**

**delim: db** ", "**, 0**

**%define ARRAY [ebp+8] %define M [ebp+12]**

 **mov ebx, ARRAY mov esi, 0 loop1: cmp esi, M jge endloop1**

 **mov edi, 0 loop2: cmp edi, N jge endloop2**

*<b> <b>* 

**delim: db** ", "**, 0**

 **push ebp mov ebp, esp**

 **mov esi, 0**

 **cmp esi, M**

 **mov ebx, ARRAY**

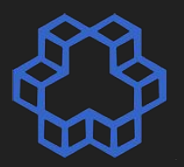

 **; index = esi\*N+edi mov eax, N mul esi add eax, edi**

 **mov eax, [ebx+4\*eax] call print\_int mov eax, delim call print\_string**

 **inc edi jmp loop2 endloop2: mov al, 10 call print\_char inc esi jmp loop1 endloop1: mov esp, ebp pop ebp ret**

print2DArray3.asm

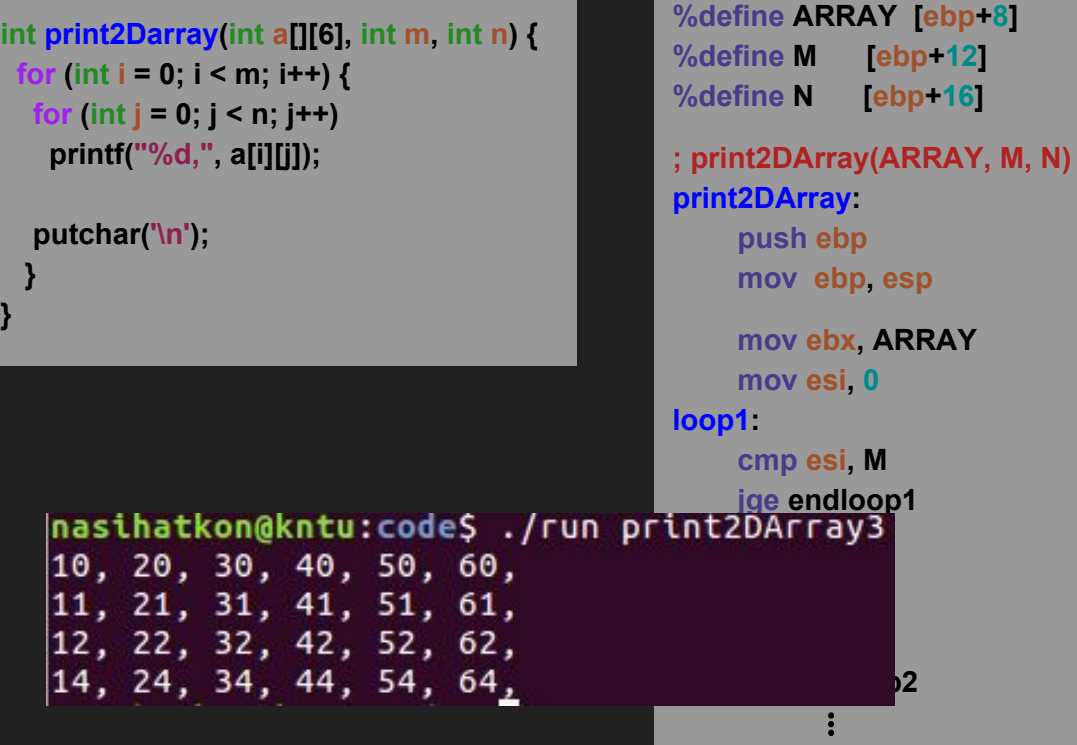

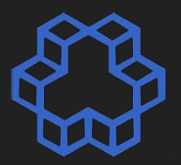

**delim: db** ", "**, 0 ; index = esi\*N+edi mov eax, N %define ARRAY [ebp+8] int print2Darray(int a[][6], int m, int n) { mul esi %define M [ebp+12] for** (int **i** = 0; **i** < m; **i**++) {  **add eax, edi %define N [ebp+16] for (int**  $j = 0$ **;**  $j < n$ **;**  $j++)$  **mov eax, [ebx+4\*eax] printf("%d,", a[i][j]); ; print2DArray(ARRAY, M, N) call print\_int mov eax, delim putchar('\n');** *<b>b* **ep** Make it faster?**call print\_string } 2 IT TAS } inc edi jmp loop2 mov esi, 0 endloop2: loop1: mov al, 10 cmp esi, M call print\_char jge endloop1** nasihatkon@kntu:code\$ ./run print2DArray3  **inc esi** 10, 20, 30, 40, 50, 60,  **jmp loop1** 11, 21, 31, 41, 51, 61, **endloop1:** 12, 22, 32, 42, 52, 62,  **mov esp, ebp** 14, 24, 34, 44, 54, 64, **12 pop ebp** *<b> <b>*  **ret**

#### print2DArray3.asm

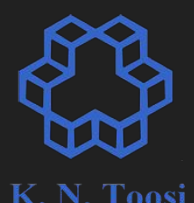

 **mov ebx, ARRAY mov esi, 0 loop1: cmp esi, M jge endloop1 mov edi, 0 loop2: cmp edi, N jge endloop2 ; index = esi\*N+edi mov eax, N mul esi add eax, edi mov eax, [ebx+4\*eax] call print\_int mov eax, delim call print\_string**

⠇

 **mov ebx, ARRAY mov esi, 0 loop1: cmp esi, M jge endloop1 mov edi, 0 loop2: cmp edi, N jge endloop2 mov eax, [ebx] call print\_int mov eax, delim call print\_string add ebx, 4** print2DArray3.asm print2DArray4.asm

*<b> <b>* 

- 2D array
	- M ❌ N
	- M 1D arrays (rows) of size N
	- **○ Array[i, j] = Array[N\*i + j]**
- 3D array
	- M ❌ N ❌ P
	- **M 2D arrays of dimension N × P** 
		- **■ Array[i, j, k] = Array[ i, j\*P + k] = Array[ i \*N\*P + j \* P + k ]**

**M**

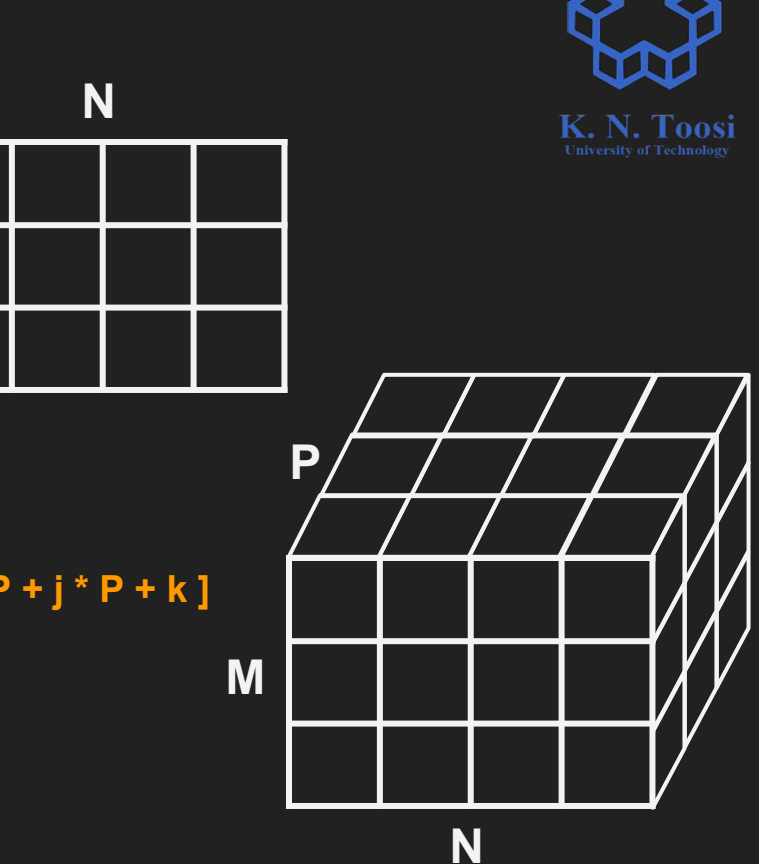

- 2D array
	- M ❌ N
	- M 1D arrays (rows) of size N
	- **○ Array[i, j] = Array[N\*i + j]**
- 3D array
	- M ❌ N ❌ P
	- **M 2D arrays of dimension N × P** 
		- **■ Array[i, j, k] = Array[ i, j\*P + k] = Array[ i \*N\*P + j \* P + k ]**

**M**

- An M ❌ N 2D array of 1D arrays of size P
	- **■ Array[i, j, k] = Array[ i\*N + j , k] = Array[ (i \* N + j) P + k ]**

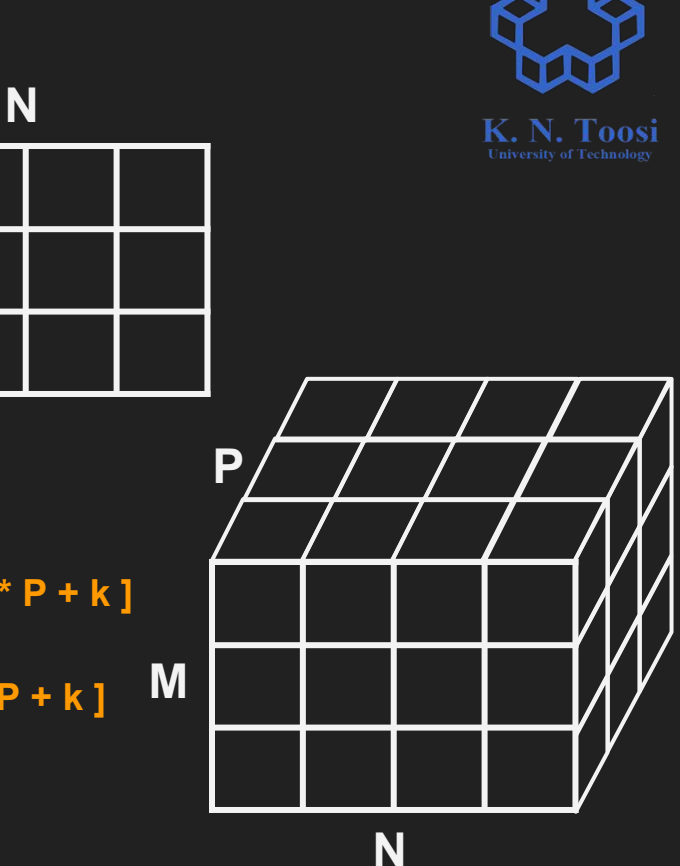

- 2D array
	- M ❌ N
	- M 1D arrays (rows) of size N
	- **○ Array[i, j] = Array[N\*i + j]**
- 3D array
	- M ❌ N ❌ P
	- **M 2D arrays of dimension N × P** 
		- **■ Array[i, j, k] = Array[ i, j\*P + k] = Array[ i \*N\*P + j \* P + k ]**

**M**

**N**

- An M ❌ N 2D array of 1D arrays of size P
	- **■ Array[i, j, k] = Array[ i\*N + j , k] = Array[ (i \* N + j) P + k ]**

number of + and \* operations?

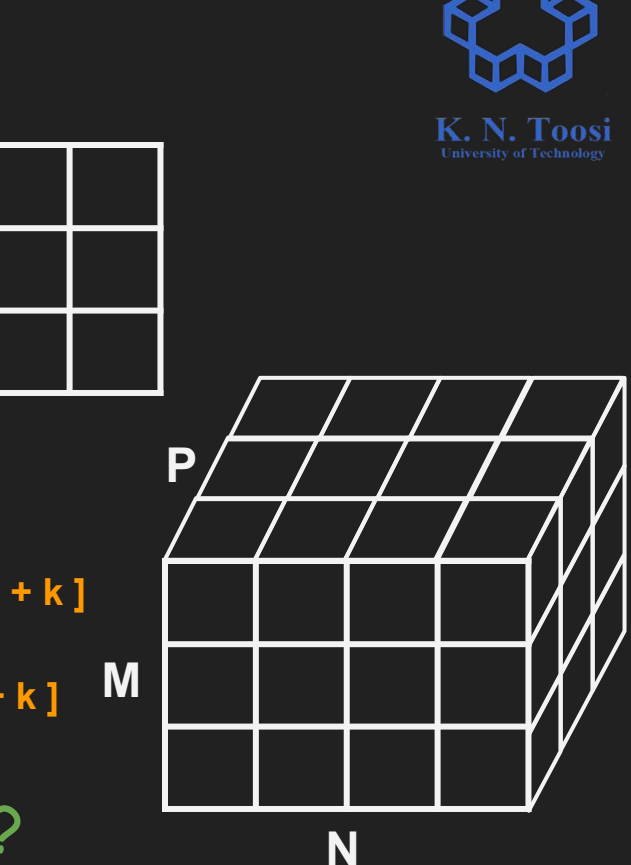

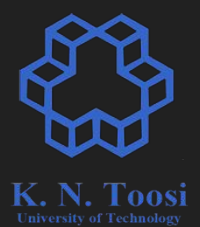

- 2D array
	- M ❌ N
	- M 1D arrays (rows) of size N
	- **○ Array[i, j] = Array[N\*i + j]**
- 3D array
	- M ❌ N ❌ P
	- **M 2D arrays of dimension N × P** 
		- **■ Array[i, j, k] = Array[ i, j\*P + k] = Array[ i \*N\*P + j \* P + k ]**
	- An M × N 2D array of 1D arrays of size P

**■ Array[i, j, k] = Array[ i\*N + j , k] = Array[ (i \* N + j) P + k ]**

- ND array
	- $\circ$   $M_1 \times M_2 \times ... \times M_n$
	- Array[ i<sub>1</sub>, i<sub>2</sub>, …, i<sub>n</sub> ] = Array[ M<sub>2</sub> \* … \* M<sub>n</sub>\* i<sub>1</sub> + M<sub>3</sub> \* … \* M<sub>n</sub>\* i<sub>2</sub> + … + M<sub>n</sub>\* i<sub>n-1</sub> + i<sub>n</sub> ]

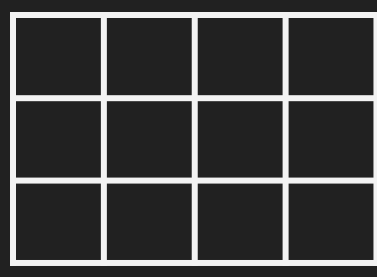

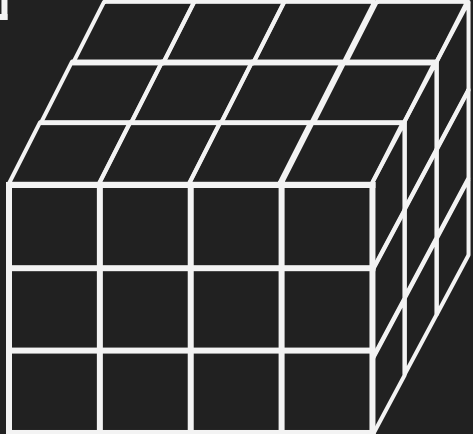

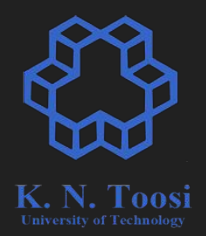

- ND array
	- $\circ$   $M_1 \times M_2 \times ... \times M_n$
	- Array[i<sub>1</sub>, i<sub>2</sub>, …, i<sub>n</sub>] = Array[ M<sub>2</sub> \* … \* M<sub>n</sub>\* i<sub>1</sub> + M<sub>3</sub> \* … \* M<sub>n</sub>\* i<sub>2</sub> + … + M<sub>n</sub>\* i<sub>n-1</sub> + i<sub>n</sub>]
- $j_1 = i_1$
- $j_2 = M_2 * j_1 + i_2$
- $j_3 = M_3 * j_2 + i_3$  $\bullet$  :

number of + and \* operations?

- $j_n = M_n * j_{n-1} + i_n$
- Array $[i_1, i_2, ..., i_n]$  = Array $[j_n]$

### **ND Arrays: Row-major vs. Column-major**

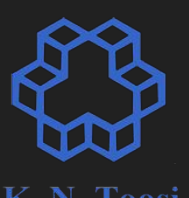

• What does row-major and column-major mean?

**○ Matlab vs Numpy ND-arrays**

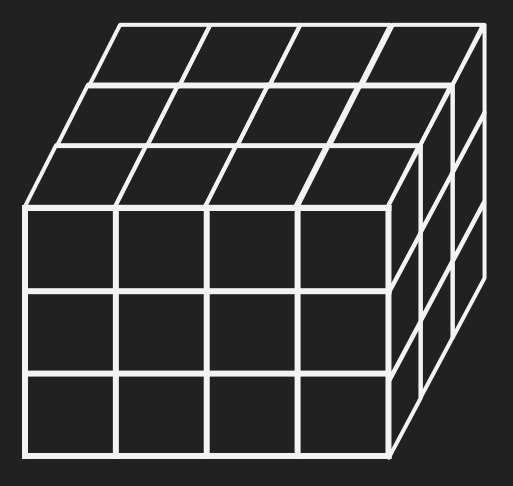